### МИНОБРНАУКИ РОССИИ НАЦИОНАЛЬНЫЙ ИССЛЕДОВАТЕЛЬСКИЙ ТОМСКИЙ ГОСУДАРСТВЕННЫЙ УНИВЕРСИТЕТ

Институт прикладной математики и компьютерных наук

**УТВЕРЖДАЮ** Руководитель ОПОП при .B. Замятин  $11101$ 2023 г.

#### Программа государственной итоговой аттестации

Направление подготовки 02.03.02 Фундаментальная информатика и информационные технологии (уровень бакалавриат)

Направленность (профиль) подготовки «Искусственный интеллект и разработка программных продуктов»

> Год приема 2023

Форма обучения Очная

Томск - 2023

Авторы: д-р техн. наук, профессор А.В. Замятин канд. физ.-мат. наук  $\%$ 

Программа разработана в соответствии с Положением о порядке проведения государственной итоговой аттестации по образовательным программам высшего образования — программам бакалавриата, программам специалитета и программам магистратуры в Национальном исследовательском Томском государственном университете (далее — Положение о ГИА в НИ TI'Y), рассмотрена и рекомендована для использования в учебном процессе учебно-методической комиссией института прикладной математики и компьютерных наук.

Протокол УМК ИПМКН № 02 от 08 июня 2023 г.

# ОГЛАВЛЕНИЕ

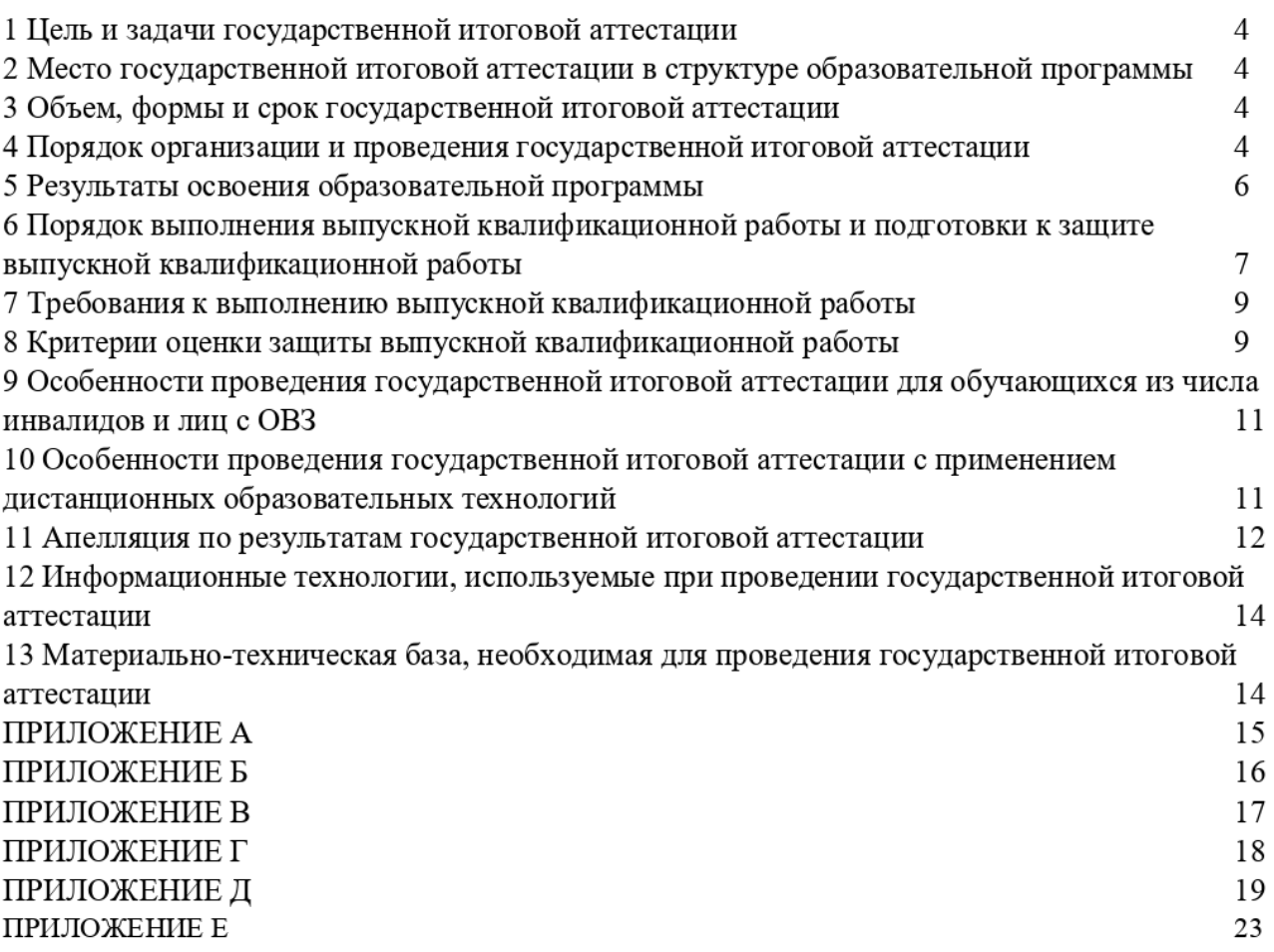

### 1 Цель и задачи государственной итоговой аттестации

1.1 Целью государственной итоговой аттестации (далее — ГИА) является определение соответствия результатов освоения обучающимися по образовательной программе IO направлению подготовки 02.03.02 Фундаментальная информатика и информационные технологии (уровень бакалавриата), направленность (профиль) «Искусственный интеллект и разработка программных продуктов» требованиям ОС НИ ТГУ по направлению подготовки 02.03.02 Фундаментальная информатика и информационные технологии (уровень бакалавриата).

1.2 Задачами ГИА являются:

— проверка уровня сформированности компетенций и степени владения выпускником теоретическими знаниями, умениями и практическими навыками для профессиональной деятельности в соответствии с ОС НИ ТГУ и образовательной программой по направлению подготовки 02.03.02 Фундаментальная информатика и информационные технологии (уровень бакалавриата), направленность (профиль) «Искусственный интеллект и разработка программных продуктов» с учетом видов деятельности, на которые ориентирована программа;

— принятие решения о присвоении квалификации (степени) «бакалавр» по результатам ГИА и выдаче документа о высшем образовании;

— разработка рекомендаций по совершенствованию подготовки выпускников на основании результатов работы государственной экзаменационной комиссии (ГЭК).

### 2 Место государственной итоговой аттестации в структуре образовательной программы

2.1 ГИА представляет собой Блок 3 «Государственная итоговая аттестация» образовательной программы, в полном объеме относится к базовой части, является обязательной и завершается присвоением квалификации (степени) «бакалавра».

### 3 Объем, формы и срок государственной итоговой аттестации

3.1 Объем ГИА составляет 9 зачётных единиц, 324 часа. На проведение государственной итоговой аттестации выделяется 6 недель.

3.2 ГИА проводится в форме защиты выпускной квалификационной работы бакалавра (далее — ВКР). В соответствии с ОС НИ ТГУ защита выпускной квалификационной работы включает в себя выполнение и защиту выпускной квалификационной работы.

3.3 ГИА проводится в сроки, установленные календарным учебным графиком образовательной программы. Расписание аттестационных испытаний доводится до сведения обучающихся не позднее чем за 1 месяц до начала периода ГИА.

### 4 ПОрЯДОК организации и проведения государственной итоговой аттестации

4.1 K прохождению ГИА допускается обучающийся, He имеющий академической задолженности и в полном объеме выполнивший учебный план или индивидуальный учебный план по образовательной программе по направлению подготовки 02.03.02 Фундаментальная информатика и информационные технологии (уровень бакалавриата), направленность (профиль) «Искусственный интеллект и разработка программных продуктов».

4.2 Для проведения ГИА в Университете создаются государственные экзаменационные комиссии.

4.3 Для рассмотрения апелляций по результатам ГИА в Университете создаются апелляционные комиссии.

4.4 Государственная экзаменационная и апелляционная комиссии (далее вместе комиссии) действуют в течение календарного года.

4.5 Основными функциями ГЭК являются:

— определение соответствия результатов освоения обучающимися по образовательной программе по направлению подготовки 02.03.02 Фундаментальная информатика и информационные технологии (уровень бакалавриата), направленность (профиль) «Искусственный интеллект и разработка программных продуктов» требованиям ОС НИ ТГУ путем проверки уровня сформированности компетенций и степени владения выпускником теоретическими знаниями, умениями и практическими навыками для профессиональной деятельности с учетом видов деятельности, на которые ориентирована образовательная программа;

— принятие решения о присвоении квалификации (степени) бакалавра по результатам ГИА и выдаче обучающемуся документа об образовании (¢ отличием/без отличия) и O квалификации;

— разработка рекомендаций, направленных на совершенствование подготовки обучающихся, на основании результатов работы ГЭК.

4.6 Основной функцией апелляционной комиссии является рассмотрение апелляций обучающихся о нарушении, по их мнению, установленной процедуры проведения<br>государственного аттестационного испытания и/или несогласии с результатами государственного экзамена.

4.7 Основной формой деятельности комиссий при проведении государственного аттестационного испытания является заседания.

4.8 Результат государственного аттестационного испытания определяется оценками «отлично», «хорошо», «удовлетворительно», «неудовлетворительно». Оценки «отлично», «хорошо», «удовлетворительно» означают успешное прохождение государственного аттестационного испытания.

4.9 Обучающиеся, не прошедшие ГИА в связи с неявкой на государственное аттестационное испытание по уважительной причине (временная нетрудоспособность, исполнение общественных или государственных обязанностей, вызов в суд, транспортные проблемы (отмена рейса, отсутствие билетов), погодные условия или в других случаях, перечень которых устанавливается организацией самостоятельно), вправе пройти ее в течение 6 месяцев после завершения ГИА. Обучающийся должен представить в НИ ТГУ документ, подтверждающий причину его отсутствия.

4.10 Обучающиеся, не прошедшие ГИА в связи с неявкой на государственное аттестационное испытание по неуважительной причине или в связи с получением оценки «неудовлетворительно», отчисляются из организации с выдачей справки об обучении как не выполнившие обязанностей по добросовестному освоению образовательной программы и выполнению учебного плана.

4.11 Лицо, не прошедшее ГИА, может повторно пройти ГИА не ранее чем через 10 месяцев и не позднее чем через 5 лет после срока проведения государственной итоговой аттестации, которая не пройдена обучающимся. Указанное лицо может повторно пройти ГИА не более двух раз. Для повторного прохождения ГИА указанное лицо по его заявлению восстанавливается в организации на период времени, установленный организацией, но He менее периода времени, предусмотренного календарным учебным графиком для ГИА по соответствующей образовательной программе. При повторном прохождении ГИА по желанию обучающегося решением организации ему может быть установлена иная тема выпускной квалификационной работы.

4.12 ГИА для обучающихся из числа инвалидов и лиц с ограниченными возможностями здоровья (далее — OB3) может проводиться с учетом особенностей их психофизического развития, индивидуальных возможностей и состояния здоровья. Особенности проведения ГИА для инвалидов и лиц с ОВЗ определяются п.9 настоящей программы.

4.13 ГИА может проводиться с применением дистанционных образовательных технологий (далее — ДОТ). Особенности проведения ГИА с применением ДОТ определяются 11.10 настоящей программы.

4.14 По результатам государственных аттестационных испытаний обучающийся имеет право на апелляцию. Порядок апелляции по результатам государственных аттестационных испытаний определяются п.11 настоящей программы.

### 5 Результаты освоения образовательной программы

5.1 ГИА проверяет уровень сформированности компетенций и степени владения выпускником теоретическими знаниями, умениями и практическими навыками для профессиональной деятельности как результатов освоения образовательной программы. Распределение компетенций по аттестационным испытаниям представлено в таблице 1.

Таблица 1 — Распределение компетенций по защите выпускной квалификационной работы

| Компетенция                                                                    | <b>BKP</b> |
|--------------------------------------------------------------------------------|------------|
| Универсальные компетенции                                                      |            |
| УК-1. Способен осуществлять поиск, критический анализ и синтез                 |            |
| информации, применять системный подход для решения поставленных                | $^{+}$     |
| задач                                                                          |            |
| УК-2. Способен определять круг задач в рамках поставленной цели и              |            |
| выбирать оптимальные способы их решения, исходя из действующих                 | $^{+}$     |
| правовых норм, имеющихся ресурсов и ограничений                                |            |
| УК-3.<br>Способен<br>осуществлять<br>социальное<br>взаимодействие<br>и         | $^{+}$     |
| реализовывать свою роль в команде                                              |            |
| УК-4. Способен осуществлять коммуникацию в устной и письменной                 |            |
| государственном языке Российской<br>Федерации<br>формах на<br>И                | $^{+}$     |
| иностранных языках                                                             |            |
| разнообразие<br>УК-5. Способен учитывать<br>$\, {\rm H}$<br>мультикультурность |            |
| общества в социально-историческом, этическом и философском                     | $^{+}$     |
| контекстах при межличностом и межгрупповом взаимодействии                      |            |
| УК-6. Способен<br>управлять<br>своим<br>временем,<br>выстраивать<br>и          |            |
| реализовывать траекторию саморазвития на основе принципов                      | $^+$       |
| образования в течение всей жизни                                               |            |
| УК-7. Способен поддерживать необходимый уровень<br>здоровья и                  |            |
| физической<br>подготовленности<br>обеспечения<br>полноценной<br>для            | $^{+}$     |
| социальной и профессиональной деятельности                                     |            |
| УК-8. Способен создавать и поддерживать безопасные условия                     |            |
|                                                                                |            |
| жизнедеятельности в различных средах для сохранения природной                  | $^{+}$     |
| среды и обеспечения устойчивого развития общества                              |            |
| УК-9. Способен использовать принципы инклюзии в социальной и                   | $^{+}$     |
| профессиональной сферах                                                        |            |
| УК-10. Способен принимать обоснованные экономические решения в                 | $^{+}$     |
| различных областях жизнедеятельности                                           |            |
| УК-11. Способен формировать нетерпимое отношение к проявлениям                 |            |
| терроризма,<br>коррупционному<br>экстремизма,<br>поведению<br>и                |            |
| противодействовать им в профессиональной деятельностиСпособен                  |            |
| формировать нетерпимое отношение к проявлениям экстремизма,                    | $^{+}$     |
| терроризма, коррупционному поведению и противодействовать им в                 |            |
|                                                                                |            |
| профессиональной деятельности                                                  |            |
| Общепрофессиональные компетенции                                               |            |
| ОПК-1. Способен применять фундаментальные знания, полученные в                 | $^{+}$     |
| области математических и (или) естественных наук, и использовать их            |            |

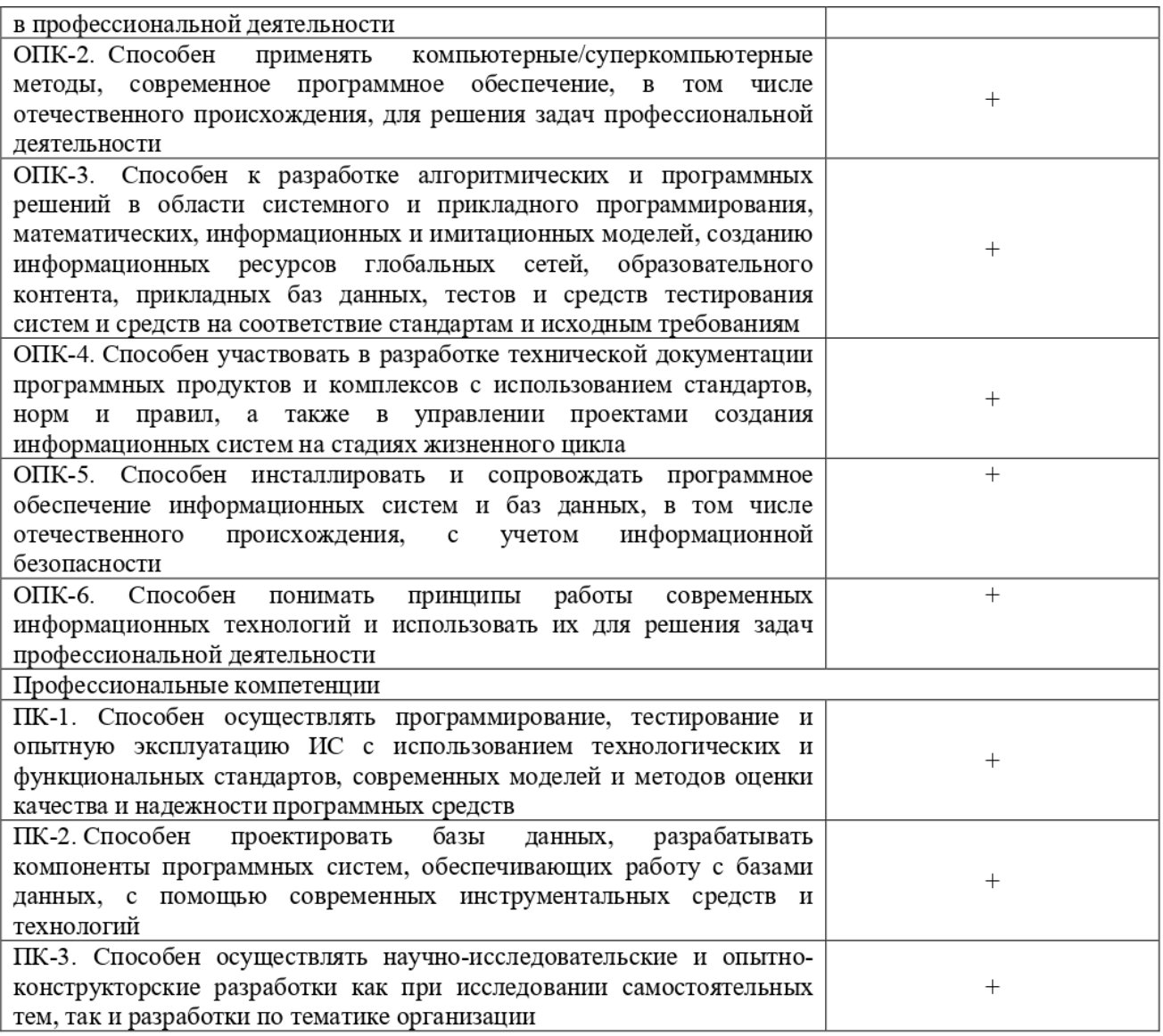

### 6 Порядок выполнения выпускной квалификационной работы и подготовки к защите выпускной квалификационной работы

6.1 BKP выполняется в форме выпускной квалификационной работы бакалавра под руководством руководителя ВКР.

6.2 В организации подготовки к процедуре защиты ВКР участвуют руководитель образовательной программы, руководитель BKP, консультант (при необходимости), обучающиеся и сотрудники деканата института прикладной математики и компьютерных наук.

6.3 При решении сложных комплексных задач создаются коллективы обучающихся для выполнения ВКР из не более 3 человек, в которых каждый обучающийся выполняет B соответствии с общей задачей свое конкретное задание.

6.4 Выпускными квалификационными работами руководят научно-педагогические работники:

— имеющие ученое звание или ученую степень доктора наук — без ограничений;

— имеющие ученую степень кандидата наук, но без ученого звания — только ВКР бакалавров и специалистов, а также магистерскими диссертациями по решению ученого совета института прикладной математики и компьютерных наук.

6.5 Обучающийся выбирает тему ВКР из примерного перечня тем (Приложение А), руководствуясь интересом к проблеме, возможностью получения фактических данных,

наличием специальной литературы, учитывая, что основным требованием является научная и практическая актуальность и новизна темы. Обучающийся может работать по самостоятельно предложенной теме при условии обоснованности целесообразности ее разработки для практического применения в области профессиональной деятельности или на конкретном объекте профессиональной деятельности по направлению подготовки 02.03.02 Фундаментальная информатика и информационные технологии (уровень бакалавриата), направленность (профиль) «Искусственный интеллект и разработка программных продуктов».

6.6 Обучающийся пишет заявление на имя директора института прикладной математики и компьютерных наук, в котором формулирует тему своей ВКР. Заявление согласовывают руководитель ВКР и руководитель программы. На основании заявлений обучающихся издается распоряжение о закреплении тем и руководителей ВКР за обучающимися.

6.7 Обучающийся до начала выполнения выпускной квалификационной работы получает от руководителя ВКР задание на выполнение ВКР, конкретизирующее объем и содержание ВКР (Приложение Б).

6.8 Обучающийся самостоятельно выполняет ВКР в соответствии с требованиями настоящей Программы в период научно-исследовательской работы, практик и ГИА.

6.9 Обучающийся несет ответственность за достоверность данных, представленных в ВКР, при заимствовании отдельных материалов и результатов ссылается на авторов и источники.

6.10 Текст ВКР проверяется руководителем ВКР на объём заимствования. Для проверки текста ВКР на объём заимствований руководители ВКР используют публичнодоступный сервис «Антиплагиат» (https://www.antiplagiat.ru/). Доля авторского текста в ВКР должна быть не менее 60%.

6.11 Предварительная защита ВКР проходит в рамках защиты отчета по преддипломной практике. По итогам защиты допускается корректировка темы путем внесения изменений в ранее изданное распоряжение о закреплении тем и руководителей ВКР за обучающимися.

6.12 После завершения обучающимся подготовки ВКР руководитель указанной работы представляет секретарю ГЭК письменный отзыв о работе обучающегося в период подготовки ВКР (далее - отзыв). Шаблон отзыва и требования к его содержанию представлены в Приложении В.

6.13 Секретарь ГЭК обеспечивает ознакомление обучающегося с отзывом не позднее чем за 5 календарных дней до дня защиты ВКР.

6.14 ВКР допускается к защите решением руководителя образовательной программы не позднее чем за 3 дня до защиты. ВКР может быть допущена к защите при отрицательных отзывах руководителя на основании решения руководителя образовательной программы, принятого с участием комиссии по защите отчетов по преддипломной практике, руководителя ВКР и автора работы.

6.15 Текст ВКР размещается в электронно-библиотечной системе НИ ТГУ (репозитории НБ ТГУ) в соответствии с Регламентом размещения текстов ВКР в электроннобиблиотечной системе НИ ТГУ.

6.16 ВКР и отзыв передаются в ГЭК не позднее чем за 2 календарных дня до дня защиты работы. В работу вшивается задание на ВКР, отчет с результатами проверки на оригинальность (с подписью руководителя ВКР). В работу вкладываются справка из НБ ТГУ о размещении текста ВКР в репозитории и акт о внедрении результатов ВКР (при наличии).

6.17 Обучающийся готовит к защите демонстрационные материалы (презентацию, подготовленную с помощью PowerPoint/Impress (файл ppt/pptx/odp), или другими средствами (файл pdf)) в дополнение к докладу на 7-8 мин. Количество слайдов презентации – от 7 до 24, из расчета от 1 до 3-х слайдов на каждую минуту доклада. Рекомендуемая структура презентации следующая:

1-й слайд презентации должен содержать:

— вид работы (выпускная квалификационная работа),

— точное название работы,

— наименование направления подготовки и профиля,

— фамилию, имя, отчество автора,

— должность, степень, звание, фамилию, инициалы руководителя ВКР.

Далее слайды с описанием актуальности, цели, задач исследования; слайды с основными результатами исследования.

Последний слайд презентации должен содержать:

— ВЫВОДЫ,

— публикации, внедрения (если есть).

Слайды должны быть пронумерованы.

### 7 Требования к выполнению выпускной квалификационной работы

7.1 По своей структуре ВКР должна состоять из последовательно расположенных основных элементов:

— титульный лист;

— задание по выполнению ВКР;

— аннотация;

— оглавление;

— перечень условных обозначений, сокращений (при необходимости);

— введение;

— основная часть текста;

— заключение;

— литература;

— приложения (при необходимости).

7.2 Титульный лист является первой страницей работы и оформляется по образцу (Приложение  $\Gamma$ ).

7.3 Задание по выполнению ВКР вшивается в работу, не нумеруется.

7.4 Аннотация содержит краткое описание полученных результатов исследования, объем 1-2 страницы.

7.5 Оглавление включает перечисление частей работы, начиная с введения, названий тлав и параграфов и заканчивая приложениями с указанием страниц.

7.6 Во введении описываются актуальность темы и степень ее разработанности, цель, задачи, объект и предмет исследования, используемые методы и практическая значимость исследования.

7.7 Основная часть работы включает главы, структурированные на параграфы, и соответствует задачам, поставленным во введении.

7.8 Заключение содержит основные, наиболее существенные выводы и результаты, сформулированные автором на основании проведенного исследования, и рекомендации по применению полученных результатов.

7.9 Список литературы содержит перечень библиографических источников, использованных при написании работы.

7.10 Приложения работы могут включать статистические данные и таблицы, трафический материал, расчеты и другие вспомогательные материалы.

7.11 Рекомендуемый объем работы 55-75 страниц, страницы приложений не учитываются в общем объеме работы.

7.12 При написании работы автор обязан оформлять библиографические ссылки на источники, откуда он заимствует материал или отдельные результаты.

7.13 ВКР должна быть оформлена в соответствии с требованиями Приложения Д.

### 8 Критерии оценки защиты выпускной квалификационной работы

8.1 Решение ГЭК об итоговой оценке основывается на:

- отзыве руководителя ВКР:

- оценке членов ГЭК содержания работы и ее защиты (включая доклад, ответы на вопросы и замечания).

8.2 Результаты защиты ВКР определяются оценками «отлично», «хорошо», «удовлетворительно», «неудовлетворительно», объявляются обучающимся после окончания работы ГЭК в день защиты и заносятся в зачетную книжку и ведомость.

8.3 Оценка «отлично» выставляется, если:

- ВКР посвящена актуальной и научно значимой теме;

- содержание ВКР соответствует теме, оформление ВКР соответствует требованиям;

- исследование базируется на анализе ситуации по данной проблеме, и ее автор продемонстрировал необходимые навыки анализа источников;

- работа состоит из теоретического раздела и описания практической реализации, демонстрирует приобретенные навыки современных которая использования информационных технологий и методов построения информационных систем;

- в работе присутствует обстоятельный анализ проблемы, последовательно и верно определены цели и задачи, работа имеет четкую внутреннюю логическую структуру;

- в ходе защиты автор уверенно и аргументировано ответил на вопросы членов ГЭК;

- процесс защиты продемонстрировал полную разработанность избранной научной проблемы и компетентность выпускника.

8.4 Оценка «хорошо» выставляется, если:

– ВКР посвящена актуальной и научно значимой теме;

- содержание ВКР соответствует теме, оформление ВКР соответствует требованиям;

- работа состоит из теоретического раздела и описания практической реализации, демонстрирующей навыки использования современных информационных технологий и методов построения информационных систем, но содержит ряд недостатков, не имеющих принципиального характера;

- в работе присутствует обстоятельный анализ проблемы, верно определены цели и задачи, работа имеет внутреннюю логическую структуру, но допущены некоторые неточности;

- в ходе защиты автор достаточно полно и обосновано ответил на вопросы членов ГЭК;

- процесс защиты продемонстрировал необходимую и в целом доказанную разработанность избранной научной проблемы.

8.5 Оценка «удовлетворительно» выставляется, если:

- содержание ВКР не в полной мере соответствует теме, оформление ВКР не в полной мере соответствует требованиям:

– в работе присутствует анализ проблемы, определены цели и задачи, но работа имеет погрешности во внутренней логической структуре, допущены неточности;

- в ходе защиты автор испытывал трудности при ответе на вопросы членов ГЭК;

- процесс защиты в целом продемонстрировал необходимую разработанность избранной научной проблемы.

8.6 Оценка «неудовлетворительно» выставляется, если:

- содержание ВКР не соответствует теме, оформление ВКР не соответствует требованиям;

- допущены грубые ошибки в логике выведения нескольких из наиболее значимых ВЫВОДОВ:

- в процессе защиты выявились факты плагиата основных результатов работы;

– ответы на вопросы членов ГЭК не раскрывают сущности вопроса;

- процесс защиты продемонстрировал необоснованность достаточно важных для данной работы высказываний, достижений и разработок.

### 9 Особенности — проведения — государственной итоговой аттестации — для обучающихся из числа инвалидов и лиц с ОВЗ

9.1 Заместитель директора по учебной работе не позднее чем за 6 месяцев до проведения ГИА доводит до сведения обучающихся инвалидов и лиц с ОВЗ в доступной для них форме локальные нормативные акты НИ ТГУ по вопросам проведения ГИА.

9.2 Обучающийся инвалид или лицо с ОВЗ при необходимости не позднее чем за 3 месяца до начала проведения государственной итоговой аттестации подает письменное заявление в деканат о необходимости создания для него специальных условий при проведении государственных аттестационных испытаний с указанием его индивидуальных особенностей. К заявлению прилагаются документы, подтверждающие наличие у обучающегося индивидуальных особенностей. В заявлении обучающийся указывает для каждого государственного аттестационного испытания на необходимость (отсутствие необходимости):

— присутствия ассистента на государственном аттестационном испытании;

— увеличения — продолжительности — сдачи — государственного — аттестационного испытания по отношению к установленной продолжительности.

9.3 В случае проведения ГИА с применением ДОТ и при необходимости присутствия ассистента или выполнения иных особых условий обучающийся инвалид или лицо с OB3 подает дополнительное K указанному в п. 9.2 заявление на имя заместителя директора по учебной работе не позднее чем за 7 календарных дней до даты проведения аттестационного испытания. Заявление подается в произвольной письменной форме с электронного почтового ящика обучающегося на электронную почту деканата института прикладной математики и компьютерных наук (e-mail: csi@mail.tsu.ru).

### 10 Особенности — проведения — государственной итоговой аттестации с применением дистанционных образовательных технологий

10.1 Проведение ГИА с применением ДОТ осуществляется в случаях, предусмотренных Положением о ГИА в НИ ТГУ по заявлению обучающегося на имя директора института прикладной математики и компьютерных наук (Приложение E).

10.2 ГИА с применением ДОТ проводится в режиме видеоконференции. Организацию работы видеоконференций для заседаний ГЭК и ее техническую поддержку осуществляет заместитель директора по электронному обучению и при информационной поддержке ИДО ТГУ.

10.3 Требования к информационным технологиям (программному и аппаратному обеспечению) для проведения ГИА с применением ДОТ перечислены в разделах п.12 настоящей программы.

10.4 Обучающийся не позднее чем за 2 календарных дня до защиты ВКР передает в деканат института прикладной математики и компьютерных наук по электронной почте (еmail:  $csi(\omega)$ mail.tsu.ru) текст ВКР, отзыв. Деканат в ответ направляет уведомление о получении.

10.5 Заместитель директора по электронному обучению совместно с секретарем ГЭК не позднее чем за один день до проведения аттестационных испытаний проверяют техническую готовность обучающихся и членов ГЭК с помощью тестового сеанса связи B созданной для проведения процедуры ГИА виртуальной аудитории/видеоконференции.

10.6 Заместитель директора по электронному обучению за 30 минут до начала аттестационного испытания в режиме видеоконференции проверяет наличие подключения председателя, членов и секретаря ГЭК и работу техники в соответствии с требованиями Положения o ГИА в НИ ТГУ. Председатель ГЭК проводит инструктаж членов ГЭК.

10.7 Обучающиеся не позднее чем за 10 минут до начала заседания ГЭК в режиме видеоконференции подключаются к назначенной виртуальной аудитории/сеансу видеоконференции и не отключаются до окончания своего выступления и ответов на

вопросы ГЭК. Руководители ВКР и иные заинтересованные лица подключаются K назначенной виртуальной аудитории/сеансу видеоконференции по защите ВКР при желании.

10.8 Председатель ГЭК перед началом заседания представляется, оглашает количество присутствующих членов, проверяет наличие кворума и представляет по имени и отчеству каждого члена ГЭК, секретаря ГЭК и иных участников (при наличии), с указанием занимаемой должности.

10.9 Секретарь ГЭК доводит до обучающихся информацию по процедуре проведения ГИА в дистанционной форме, включая процедуру обсуждения и согласования результатов аттестационного испытания и объявления результатов, порядок проведения апелляции, объявляет последовательность вызова для выступления обучающихся в соответствии с составленным графиком с учетом их присутствия (данная информация дублируется в текстовом виде в системе видеоконференции).

10.10 Секретарь ГЭК проводит идентификацию личности обучающегося перед началом прохождения обучающимся аттестационного испытания, состоящую в визуальной сверке данных и фото документа, удостоверяющего личность, с лицом, предъявляющим данный документ. В случае невозможности идентификации личности обучающийся отстраняется от прохождения ГИА, при этом в ведомость проведения ГИА вносится запись «не явился».

10.11 Обучающийся в случае необходимости может получить техническую помощь от заместителя директора по электронному обучению путем обращения к нему в оперативном порядке с описанием возникшей проблемы по предоставленным заранее контактам. В случае невозможности оказания помощи заместителем директора по электронному обучению обучающийся обращается в Институт дистанционного образования НИ ТГУ по корпоративной почте или по телефонной связи.

10.12 Председатель ГЭК в случае технических сбоев в работе оборудования и/или канала связи во время подготовки и/или выступления обучающегося и невыходе последнего на связь повторно в течение более чем 10 минут вправе перенести аттестационное испытание (с заменой экзаменационного билета в случае государственного экзамена) на другое время в рамках этого дня или на другой день, но в установленный период работы ГЭК. Секретарь ГЭК составляет соответствующий протокол, B KOTOPOM описывается характер технического сбоя, время наступления технического сбоя и время его устранения, а также указывается новая дата и время перенесенного аттестационного испытания.

10.13 Обучающийся в случае невыхода на связь в течение более чем 10 минут с начала аттестационного испытания считается не явившимся на аттестационное испытание, при этом в ведомость проведения ГИА вносится запись «не явился».

10.14 После завершения выступлений обучающихся члены ГЭК приступают к обсуждению результатов аттестационных испытаний, обучающиеся на время обсуждения переводятся в отдельную вебинарную комнату. Секретарь ГЭК фиксирует в протоколе вопросы членов ГЭК к обучающемуся, рекомендации членов ГЭК, решение ГЭК, оценку, выставляемую за процедуру ГИА. В протоколе также фиксируются особенности проведения заседания ГЭК — в режиме видеоконференции с применением ДОТ.

10.15 После окончания обсуждения и фиксации результатов в протоколе обучающиеся возвращаются в режим видеоконференции для заслушивания результатов защиты выпускной квалификационной работы. Оценка доводится до сведения обучающегося в день проведения аттестационного испытания и вносится в протокол заседания, B экзаменационную ведомость и в зачетную книжку. Отсутствие обучающегося на объявлении оценки не является нарушением процедуры проведения аттестационного испытания.

#### 11 Апелляция по результатам государственной итоговой аттестации

11.1 По результатам защиты выпускной квалификационной работы обучающийся имеет право подать в апелляционную комиссию апелляцию о нарушении, по его мнению, установленной процедуры проведения государственного аттестационного испытания.

11.2 Апелляция подается B письменном виде лично обучающимся B апелляционную комиссию не позднее следующего рабочего дня после объявления результатов защиты выпускной квалификационной работы. Апелляция оформляется на имя председателя апелляционной комиссии и передается директору института прикладной математики и компьютерных наук.

11.3 При проведении ГИА с применением ДОТ обучающийся подаёт апелляцию в апелляционную комиссию в электронном виде. Заявление посылается на электронную почту деканата института прикладной математики и компьютерных наук (e-mail: csi $@$ mail.tsu.ru) с указанием темы «Апелляция ГИА».

11.4 Для рассмотрения апелляции секретарь ГЭК направляет в апелляционную комиссию протокол заседания ГЭК, заключение председателя ГЭК о соблюдении процедурных вопросов при проведении государственного аттестационного испытания, а также письменные ответы обучающегося (при их наличии), BKP, отзыв.

11.5 При проведении ГИА с применением ДОТ секретарь ГЭК направляет в апелляционную комиссию материалы, перечисленные B п.11.4, в апелляционную комиссию B электронном виде. Аудио- и видеозаписи проведения процедуры ГИА, хранящиеся на серверах Института дистанционного образования НИ ТГУ, также могут быть использованы при рассмотрении апелляции.

11.6 Апелляция рассматривается He более 2 рабочих дней со дня ее подачи на заседании апелляционной комиссии, на которое приглашаются председатель ГЭК и обучающийся, подавший апелляцию. Заседание апелляционной комиссии может проводиться в отсутствие обучающегося, подавшего апелляцию, в случае его неявки на заседание апелляционной комиссии.

11.7 При проведении ГИА с применением ДОТ заседание апелляционной комиссии проводится ¢ использованием ДОТ B режиме видеоконференции. Обучающемуся, подавшему апелляцию по электронной почте, направляется электронным письмом уведомление O дате и времени проведения заседания апелляционной комиссии со ссылкой на видеоконференцию. Заседание апелляционной комиссии проводится в отсутствие обучающегося, подавшего апелляцию, в случае отсутствия его подключения к видеоконференции в течение 10 минут с момента времени, указанного в уведомлении.

11.8 При рассмотрении апелляции о нарушении процедуры проведения государственного аттестационного испытания апелляционная комиссия принимает одно из следующих решений:

— об отклонении апелляции, если изложенные в ней сведения O нарушениях процедуры проведения государственного аттестационного испытания обучающегося не подтвердились и/или не повлияли на результат государственного аттестационного испытания;

— об удовлетворении апелляции, если изложенные в ней сведения о допущенных нарушениях процедуры проведения государственного аттестационного испытания обучающегося подтвердились и повлияли на результат государственного аттестационного испытания.

В случае удовлетворения апелляции результат проведения государственного аттестационного испытания подлежит аннулированию, в связи с чем протокол O рассмотрении апелляции не позднее следующего рабочего дня передается в ГЭК для реализации решения апелляционной комиссии. Обучающемуся предоставляется возможность пройти государственное аттестационное испытание в сроки, установленные директором института прикладной математики и компьютерных наук по представлению председателя ГЭК.

11.9 Решение апелляционной комиссии, оформленное протоколом и подписанное ее председателем, доводится до сведения обучающегося, подавшего апелляцию, B течение 3 рабочих дней со дня заседания апелляционной комиссии. Факт ознакомления обучающегося, подавшего апелляцию, с решением апелляционной комиссии удостоверяется подписью

обучающегося B протоколе. Протоколы заседаний апелляционной комиссии вшиваются B книгу протоколов заседаний ГЭК.

11.10 При проведении ГИА с применением ДОТ решение апелляционной комиссии оформляется протоколом и доводится до сведения обучающегося лично (через видеоконференцию с обязательным дублированием на электронную почту и/или в личный кабинет в ЭИОС) B установленные сроки.

11.11 Решение апелляционной комиссии является окончательным и пересмотру He подлежит.

11.12 Повторное проведение государственного аттестационного испытания обучающегося, подавшего апелляцию, осуществляется в присутствии председателя или одного из членов апелляционной комиссии не позднее даты завершения обучения по образовательной программе в соответствии с календарным учебным графиком.

11.13 Апелляция на повторное проведение государственного аттестационного испытания не принимается.

### 12 Информационные технологии, используемые при проведении государственной итоговой аттестации

12.1 Аппаратное обеспечение:

— персональный компьютер с подключением к сети Интернет со скоростью доступа не менее 2 Мбит/с;

— веб-камера, микрофон и аудиоколонки или наушники.

12.2 Программное обеспечение:

— пакет офисных приложений Microsoft Office Standard 2013 Russian (или его аналог с сопоставимым функционалом), включающий текстовый процессор Word, табличный процессор Excel, программу подготовки и просмотра презентаций PowerPoint;

— веб-браузер Mozilla Firefox или Google Chrome (или их аналоги);

— система видео-конференц-связи Adobe Connect Pro (или её аналоги с сопоставимым функционалом), поддерживающая аудио- и видеозапись сеанса связи.

12.3 Информационно-справочные системы:

 $-$  Электронный каталог Научной библиотеки  $T\Gamma$ У  $-$ http://chamo.lib.tsu.ru/search/;

— Электронная библиотека (репозиторий) ТГУ — http://vital.lib.tsu.ru/;

— ЭБС Лань — http://e.lanbook.com/;

— ЭБС Консультант студента  $-\frac{http://www.studentlibrary.nv/};$ 

— ЭБС Юрайт — http://www.biblio-online.ru/;

— ЭБС ZNANIUM.COM - https://new.znanium.com/.

### 13 Материально-техническая база, необходимая для проведения государственной итоговой аттестации

13.1 Аудитории для проведения занятий лекционного и семинарского типа, трупповых консультаций, текущего контроля и промежуточной и итоговой аттестации. Помещение для групповых и индивидуальных консультаций. Помещения для самостоятельной работы, оснащенные компьютерной техникой и доступом к сети Интернет, в электронную информационно-образовательную среду и к электронным библиотечным системам.

## ПРИЛОЖЕНИЕ A Примерный перечень тем ВКР бакалавра

Разработка быстрого алгоритма построения трехмерной триангуляции Делоне.

Модель автономного беспилотного аппарата на базе ROS.

Разработка базовых механик для симулятора зоопарка в VR.

Разработка инструментария для совместной работы с ВПМ-проектами в VR.

Разработка мобильного приложения для совершения онлайн-покупок.

Комплекс систем оптимизации потоков движения на транспортных узлах с 1. Разработка быстрого алгоритма построения трехме<br>
2. Модель автономного беспилотного аппарата на ба<br>
3. Разработка базовых механик для симулятора зоопа<br>
4. Разработка инструментария для совместной работ<br>
5. Разработка м

7. Разработка кросплатформеного мобильного приложения для торговли токенизированными активами.

8. Разработка клиент-серверного приложения «AdminCenter».

9. Разработка сервиса распознания структуры РОЕ-документов.

10. Реализация модифицированного алгоритма решения задачи коммивояжера по методу ветвей и границ.

11. Разработка информационной системы контроля учебно - воспитательной работы.

12. Методы валидации платежей.

13. Разработка системы автоматического распознавания номерных знаков.

14. Рефакторинг и разработка нового функционала для приложения обмена электронной валюты.

15. Разработка мобильного приложения «AdminCenter».

16. Разработка приложения для системы управления документами логистической компании с SFTP протоколом.

17. Разработка сервиса рекомендательных систем интернет торговли на основе описания и истории просмотров товаров.

18. Разработка искусственного интеллекта для симулятора зоопарка в УК.

19. Разработка модуля аннотирования pdf-файлов для платформы Qt.

20. Разработка мобильного приложения для платформы 10\$ - интернет магазин "Blooming Room".

21. Распознавание маски на лице с использованием алгоритмов глубокого обучения.

22. Интеллектуальный анализ данных социальных медиа для оценки психологического портрета индивидуума.

23. Разработка кроссплатформенного мобильного приложения, реализующего систему Лейтнера для запоминания учебного материала.

24. Разработка пользовательского интерфейса и анимаций для мобильного игрового приложения в жанре автоматических сражений.

25. Использование нейросетевого подхода в задаче распознавания коронавирусной инфекции по рентгеновским снимкам пациентов.

26. Разработка модуля классификации для системы поддержки принятия решений при анализе патологий на рентгеновских снимках.

27. Разработка шлюза к CLICKHOUSE в системе обработки результатов экспериментов А/В-тестирования.

28. Приоритизация технического долга через анализ обратной связи от разработчиков.

29. Разработка модели автоматической обработки счетов-фактур с помощью методов машинного обучения.

30. Разработка системы автоматического распознавания номерных знаков.

31. Разработка хуеб-приложения для хранения и агрегации данных о ценах в игре ELITE:DANGEROUS.

32. Разработка PVE подсистемы мобильной игры B жанре «Автоматические сражения».

## ПРИЛОЖЕНИЕ Б Шаблон задания на ВКР

## Министерство науки и высшего образования Российской Федерации. НАЦИОНАЛЬНЫЙ ИССЛЕДОВАТЕЛЬСКИЙ ТОМСКИЙ ГОСУДАРСТВЕННЫЙ УНИВЕРСИТЕТ (НИ ТГУ) Институт прикладной математики и компьютерных наук

### УТВЕРЖДАЮ

Руководитель ОПОП д-р. техн. HayK, профессор А.В. Замятин «  $\qquad \qquad$  » 20 T.

### ЗАДАНИЕ

110 выполнению выпускной квалификационной работы бакалавра обучающемуся

(Ф.И.О. обучающегося)

по направлению подготовки 02.03.02 Фундаментальная информатика и информационные технологии (уровень бакалавриата), направленность (профиль) «Искусственный интеллект и разработка программных продуктов»

1 Тема выпускной квалификационной работы бакалавра

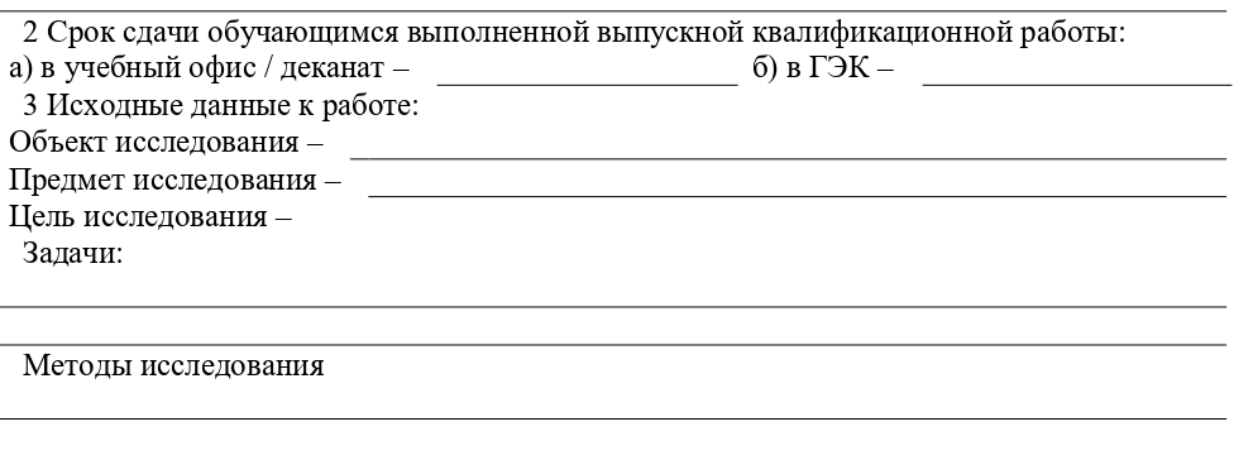

Организация или отрасль, по тематике которой выполняется работа

4. Краткое содержание работы

Руководитель выпускной квалификационной работы

Задание принял к исполнению

(должность, место работы) (подпись) (И.О. Фамилия) (должность, место работы) (подпись) (И.О. Фамилия)

### ПРИЛОЖЕНИЕ B Шаблон отзыва руководителя BKP

#### ОТЗЫВ

на выпускную квалификационную работу бакалавра по теме «Тема ВКР» обучающегося труппы № института прикладной математики и компьютерных наук НИ ТГУ направления подготовки 02.03.02 Фундаментальная информатика и информационные технологии (уровень бакалавриата), направленность (профиль) «Искусственный интеллект и разработка программных продуктов»

Ф.И.О. обучающегося в родительном падеже

Текст отзыва, в котором отражаются:

— актуальность ВКР;

— степень достижения целей ВКР;

— достоинства и недостатки ВКР;

— наличие и значимость практических предложений и рекомендаций, сформулированных B ВКР;

— научная новизна полученных результатов;

— правильность оформления BKP, включая оценку структуры, стиля, языка изложения, а также использования табличных и графических средств представления информации, B соответствии с правилами, установленными программой ГИА;

— уровень владения компетенциями, продемонстрированный автором работы;

— оценка работы руководителем и рекомендация ВКР к защите;

— заключение о возможности присвоения обучающемуся квалификации «бакалавра» по направлению подготовки 02.03.02 Фундаментальная информатика и информационные технологии (уровень бакалавриата), направленность (профиль) «Искусственный интеллект и разработка программных продуктов».

Т.о. в отзыве отражается актуальность ВКР; степень достижения целей BKP; наличие и значимость практических предложений и рекомендаций, сформулированных в ВКР; правильность оформления BKP, включая оценку структуры, стиля, языка изложения, а также использования табличных и графических средств представления информации, в соответствии с правилами; степень владения автором работы профессиональными знаниями, умениями и навыками; недостатки ВКР; рекомендация ВКР к защите; оценка работы научным руководителем.

Считаю, что бакалаврская работа «Тема ВКР» полностью соответствует требованиям, предъявляемым к выпускным квалификационным работам по направлению подготовки 02.03.02 Фундаментальная информатика и информационные технологии (уровень бакалавриата), направленность (профиль) «Искусственный интеллект и разработка программных продуктов», заслуживает оценки «оценка», а Фамилия Имя Отчество заслуживает присвоения квалификации (степени) бакалавра.

Руководитель ВКР (подпись)

должность, ученая степень И.О. Фамилия

## ПРИЛОЖЕНИЕ Г Образец титульного листа

Министерство науки и высшего образования Российской Федерации НАЦИОНАЛЬНЫЙ ИССЛЕДОВАТЕЛЬСКИЙ ТОМСКИЙ ГОСУДАРСТВЕННЫЙ УНИВЕРСИТЕТ (ТГУ) Институт прикладной математики и компьютерных наук

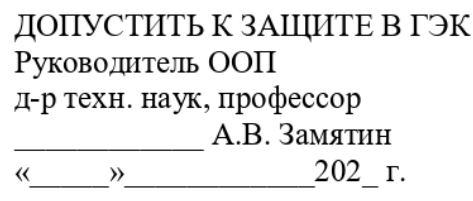

## ВЫПУСКНАЯ КВАЛИФИКАЦИОННАЯ РАБОТА (бакалаврская работа)

# ТЕМА РАБОТЫ

02.03.02 — Фундаментальная информатика и информационные технологии (уровень бакалавриата), направленность (профиль) «Искусственный интеллект и разработка программных продуктов»

# Фамилия Имя Отчество

Руководитель ВКР доцент, канд. физ.-мат. наук И.О. Фамилия «<u>, » 202</u> г.

Автор работы студент группы № И.О. Фамилия <u>« » 202</u> г.

### ПРИЛОЖЕНИЕ Д

# Требования по оформлению выпускной квалификационной работы бакалавра

1 Общие требования к листу

Работа оформляется на одной стороне стандартного листа белой бумаги формата А4. При наборе текста используется текстовый редактор Microsoft Word или сопоставимые с ним 10 ВОЗМОЖНОСТЯМ.

Размеры полей: левое - 30 мм, правое - 10 мм, верхнее - 20 мм, нижнее - 20 мм.

Текст оформляется шрифтом Times New Roman, размер шрифта — 12 или 14, интервал полуторный, абзацный отступ (красная строка) — 12,5 мм.

Разрешается использовать компьютерные возможности акцентирования внимания на определенных терминах, формулах, теоремах, применяя шрифты разной гарнитуры.

В работе должны быть четкие, не расплывшиеся линии, буквы, цифры и знаки. По всей работе соблюдается равномерная, контрастность и четкость изображения.

2 Названия структурных элементов и их оформление

Наименования структурных элементов работы «АННОТАЦИЯ», «ОГЛАВЛЕНИЕ», «ПЕРЕЧЕНЬ УСЛОВНЫХ ОБОЗНАЧЕНИЙ, СИМВОЛОВ, СОКРАЩЕНИЙ, ТЕРМИНОВ», «ВВЕДЕНИЕ», «ЗАКЛЮЧЕНИЕ», «ЛИТЕРАТУРА», «ПРИЛОЖЕНИЕ» являются заголовками структурных элементов работы.

Заголовки структурных элементов располагаются в середине строки без точки в конце и печатаются прописными (большими) буквами без подчеркивания полужирным шрифтом.

Главы и параграфы должны иметь заголовки.

Заголовки глав и параграфов нумеруются арабскими цифрами и печатаются с абзацного отступа с первой прописной буквы без точки в конце полужирным шрифтом.

Номер параграфа включает номер главы и порядковый номер, разделенные точкой.

После номера главы, параграфа точку He ставят.

Если заголовок состоит из двух предложений, их разделяют точкой. Переносы слов B заголовках не допускаются.

Расстояние между заголовком и текстом должно быть равно двум интервалам (3-4 MM).

Каждый структурный элемент и главы работы начинаются с HOBOTO листа. Подразделы (параграфы) оформляются с новой страницы только, если от текста предыдущего подраздела или пункта не осталось на листе места хотя бы для одной строки после наименования этого подраздела (параграфа) или пункта.

3 Нумерация страниц

Все страницы работы нумеруются по порядку арабскими цифрами, соблюдая сквозную нумерацию по всему тексту работы (начинается нумерация с титульного листа и заканчивается списком литературы или приложениями).

МИллюстрации и таблицы, расположенные на отдельных страницах, включаются B общую нумерацию страниц.

Номер страницы проставляется в центре нижней части листа без точки, на титульном листе номер не ставится.

4 Оглавление

В оглавлении перечисляются заголовки структурных элементов работы в порядке их расположения в тексте с указанием номеров страниц.

Номера страниц структурных элементов размещаются по правому краю без применения заполнителя.

Приложения в оглавлении указываются без названий.

5 Иллюстрации

МИллюстрации располагаются в тексте работы непосредственно после текста, B котором они упоминаются впервые, или на следующей странице.

Каждая иллюстрация обозначается подписью, состоящей из слова «Рисунок», её порядкового номера через пробел и названия через тире.

Tlomuck располагается cpasy после иллюстрации посередине строки.

Иллюстрации располагаются так, чтобы их было удобно рассматривать без поворота работы или с поворотом по часовой стрелке.

На все иллюстрации должны быть ссылки в тексте работы.

Иллюстрации, заимствованные из работ других авторов, сопровождаются библиографической ссылкой.

Homepa иллюстрация выполняются арабскими цифрами.

Иллюстрации, за исключением иллюстраций приложений, нумеруются сквозной нумерацией.

Для иллюстраций каждого приложения используется отдельная нумерация, выполняемая арабскими цифрами с добавлением перед номером иллюстрации буквыобозначения приложения.

МИллюстрации могут иметь пояснительные данные (подрисуночный текст), которые располагаются перед подписью к рисунку.

Ссылки на иллюстрации оформляются с использованием слова «рисунок» и указанием её порядкового HoMepa.

6 Таблицы

Таблицы располагаются B тексте работы непосредственно после текста, в котором они упоминаются впервые.

Каждая таблица обозначается наименованием, состоящим из слова «Таблица», её порядкового номера через пробел и названия через тире.

Наименование таблицы помещают над таблицей слева, без абзацного отступа в одну строку.

Таблицы располагаются так, чтобы их было удобно рассматривать без поворота работы или с поворотом по часовой стрелке.

На все таблицы должны быть ссылки в тексте работы.

Таблицы, заимствованные из работ других авторов, сопровождаются библиографической ссылкой.

Номера таблиц выполняются арабскими цифрами.

Таблицы, за исключением таблиц приложений, нумеруются сквозной нумерацией.

Для таблиц каждого приложения используется отдельная нумерация, выполняемая арабскими цифрами с добавлением перед номером таблицы буквы-обозначения приложения.

Таблицу с большим количеством строк допускается переносить на другой лист (страницу). При переносе части таблицы на другой лист (страницу) слово «Таблица» и ее номер указывают один раз слева над первой частью таблицы, над другими частями также слева размещают текст «Продолжение таблицы 1» или «Окончание таблицы 1» с соответствующим номером таблицы.

НПри переносе таблицы на другой лист (страницу) заголовок помещают только над ее первой частью, нижнюю горизонтальную черту, ограничивающую таблицу, не проводят.

Если повторяющийся в разных строках графы таблицы текст из одного слова, то его после первого печатания допускается заменять кавычками, если из двух и более слов, то при первом повторении его заменяют словами «То же», а далее — кавычками.

Ставить кавычки вместо повторяющихся цифр, 3HAKOB, математических символов не допускается. Если цифровые или иные данные в какой-либо строке не приводят, то в ней ставят прочерк.

Заголовки граф и строк таблицы следует печатать с прописной (большой) буквы в единственном числе, а подзаголовки граф — со строчной буквы, если они составляют одно предложение с заголовком, или с прописной буквы, если они имеют самостоятельное значение. В конце заголовков и подзаголовков таблиц точки не ставят.

Допускается применять B таблицах размер шрифта меньший, чем в тексте.

Разделять заголовки и подзаголовки боковика и граф диагональными линиями не допускается.

Заголовки граф, как правило, печатают параллельно строкам таблицы. При необходимости допускается перпендикулярное расположение заголовков граф.

Примечание к таблице помещают в конце таблицы над линией, обозначающей окончание таблицы.

Ссылки на таблицы оформляются с использованием слова «таблица» и указанием её порядкового номера.

7 Формулы

Формулы выносятся из текста в отдельную строку.

Выше и ниже каждой формулы должно быть оставлено не менее одной свободной строки.

Если формула не умещается B одну строку, то OHO переносится на новую строку после знака (=) или после знаков плюс (+), минус (-), умножения (х), деления (:), или других математических знаков, причем знак в начале следующей строки повторяют.

Пояснения значений символов и числовых коэффициентов приводятся непосредственно под формулой в той же последовательности, в которой они даны B формуле. Значение каждого символа и числового коэффициента дается с новой строки. Первая строка объяснения начинается со слова «где» без двоеточия. После формулы ставится запятая.

Нумерация формул выполняется арабскими цифрами в круглых скобках справа от формулы.

Формулы, за исключением формул приложений, нумеруются сквозной нумерацией.

Ссылки в тексте на порядковые номера формул оформляются в круглых скобках.

8 Перечисления (списки, перечни)

Перечисления оформляются B виде списка после обобщающего слова с двоеточием. Элементы перечисления могут быть обозначены одним из следующих способов:

— обозначаются арабскими цифрами с точкой, если элемент перечисления содержит одно или несколько предложений;

— строчными буквами со скобкой, арабскими цифрами со скобкой или символом дефиса, если элемент перечисления содержит слово, словосочетание или одно предложение, причём B конце каждого элемента перечисления ставится запятая или точка с запятой, после последнего элемента — точка.

Каждый элемент перечисления записывается с абзацного отступа.

9 Библиографические ссылки

Объектами составления библиографической ссылки являются все виды опубликованных и неопубликованных документов на любых носителях (в том числе электронные ресурсы локального или удаленного доступа), а также их составные части или труппа документов.

При написании работы допускается использовать подстрочные и затекстовые библиографические ссылки. Способ оформления ссылок должен быть единообразен на протяжении всей работы и согласован с научным руководителем ВКР.

Подстрочные библиографические ссылки оформляются сносками, вынесенными из текста документа B конец страницы (B Microsoft Word меню «Ссылки», команда «Вставить сноску»).

НПри нумерации подстрочных библиографических ссылок применяют единообразную сквозную нумерацию по всему тексту.

В тексте сноски указываются сведения об источнике, оформленные в соответствии с требованиями библиографического описания документа.

Затекстовые библиографические ссылки оформляются отсылкой, представляющей собой номер источника в списке литературы (номера источников через запятую или тире, если номера идут подряд) в квадратных скобках.

10 Литература (подробнее см. http://www.lib.tsu.ru/win/produkzija/metodichka/1.html)

Список использованной литературы или использованных источников и литературы (далее список) является обязательной составной частью работы, помещается после основного текста работы и подтверждает достоверность и точность приводимых в тексте заимствований: цитат, идей, фактов, таблиц, иллюстраций, формул и других документов, на основе которых строится исследование.

Каждый документ, включенный в список, должен быть пронумерован, описан в соответствии с требованиями стандартов «Системы стандартов по информации. библиотечному и издательскому делу» (ГОСТ Р 7.0-2018, ГОСТ 7.80-2000, ГОСТ 7.82-2001, ГОСТ 7.11-2004), приведен в списке только один раз.

Заголовок списка «Литература» используется, если в список включаются все документы, изученные исследователем по теме, независимо от того, использовались они в работе или нет.

Заголовок списка «Список использованной литературы» используется, если включается только то, что анализировалось в обзоре и использовалось в виде заимствований в тексте.

Заголовок списка «Список использованных источников и литературы» используется, если кроме литературы использовались и источники.

Описание документов в списке располагается в определенном порядке. В зависимости от характера, вида и целевого назначения работ допускается применять 3 варианта расположения литературы и источников в списках:

- систематическое,

- алфавитное,

- в порядке первого упоминания в тексте.

Вариант расположения литературы и источников в списке регламентируется в учебнометодических материалах по образовательной программе (Рабочая программа практики, Программа ГИА, Положение о курсовой работе, иные документы).

11 Приложения

Приложения оформляются как продолжение работы на последующих листах.

Порядок приложений соответствует порядку их упоминания в тексте.

Каждое приложение следует размещать с новой страницы с указанием в центре верхней части страницы слова «ПРИЛОЖЕНИЕ», после которого следует буква, обозначающая его последовательность.

Приложения обозначают прописными буквами кириллического алфавита, начиная с буквы А, за исключением букв Ё, Й, О, Ч, Ъ, Ы, Ь.

Приложение должно иметь заголовок, который записывают с прописной буквы, полужирным шрифтом, отдельной строкой по центру без точки в конце.

Все приложения должны быть перечислены в оглавлении.

12 Полный перечень требований к оформлению ВКР представлен в Методических указаниях к оформлению работ обучающихся НИ ТГУ, введенных в действие приказом ректора ТГУ от 14.05.2021 № 422/ОД.

### ПРИЛОЖЕНИЕ Е

### Шаблон заявления обучающегося на прохождение ГИА с применением ДОТ

Директору института прикладной математики и компьютерных наук А.В. Замятину Обучающегося (IIIMKH, 02.03.02 Фундаментальная информатика  $\mathbf{u}$ информационные технологии, «Искусственный интеллект разработка программных  $\mathbf H$ продуктов»)

(Ф.И.О. полностью)

#### Заявление

Прошу разрешить прохождение государственной итоговой аттестации с применением образовательных дистанционных технологий связи  $\, {\bf B}$ 

(указать причину: 1) реализация ООП в сетевой форме; 2) реализация ООП с применением исключительно электронного обучения, дистанционных образовательных технологий или в какой-либо части программы; 3) в связи с исключительными обстоятельствами (приложить копию документа, подтверждающего уважительную причину); 4) в связи с установлением особого режима работы образовательной организации)

1. Я оповещен(а) о необходимости предъявления документа, удостоверяющего личность, комиссии ГЭК для идентификации личности.

Подпись

2. Я подтверждаю, что обеспечен(а) всем необходимым для прохождения ГИА, а именно:

Аппаратное обеспечение:

- персональный компьютер с подключением к сети Интернет со скоростью доступа не менее 2 Мбит/с;

- web-камера, микрофон и аудиоколонки или наушники.

Программное обеспечение:

- пакет офисных приложений Microsoft Office Standard 2013 Russian (или его аналог с сопоставимым функционалом), включающий текстовый процессор Word, табличный процессор Excel, программу подготовки и просмотра презентаций PowerPoint;

- web-браузер Mozilla Firefox или Google Chrome (или их аналоги);

- система видеоконференцсвязи Adobe Connect Pro (или её аналоги с сопоставимым функционалом), поддерживающая аудио- и видеозапись сеанса связи.

С особенностями проведения ГИА с применением дистанционных образовательных технологий ознакомлен(а) и обязуюсь их обеспечить самостоятельно.

Подпись

3. Я согласен(а) с видеофиксацией хода проведения ГИА.

Обучающийся

И.О. Фамилия

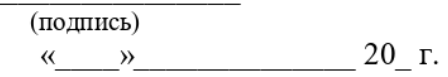